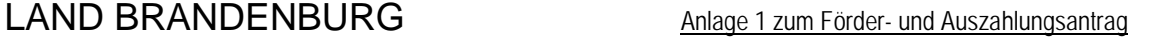

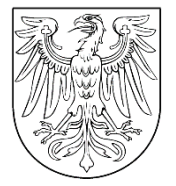

**Landesamt für Ländliche Entwicklung, Landwirtschaft und Flurneuordnung** Fehrbelliner Straße 4e | 16816 Neuruppin

# **Nachweis des Anreizeffektes für die Förderung der Inanspruchnahme von landwirtschaftlichen Beratungsdienstleistungen**

*Hinweis: Dieser Nachweis ist mit dem unterzeichneten Beratungsvertrag unverzüglich per E-Mail an: Beratungsfoerderung@LELF.Brandenburg.de zu senden.* 

## **1 Name des landwirtschaftlichen / gartenbaulichen Unternehmens**

Name landwirtschaftliches / gartenbauliches Unternehmen:

Name, Vorname verantwortliche Leitung:

BNR-ZD[1](#page-0-0)

## **2 Ort der Beratungsdurchführung**

Anschrift (Straße, Hausnummer):

Postleitzahl, Ort, ggf. Ortsteil:

### **3 Vorhabenbeschreibung**

- **3.1 Vorhaben:** Inanspruchnahme einer Beratungsdienstleistung
- **3.2 Durchführungszeitraum der Beratung:** Beginn Abschluss (spätestens 6 Monate nach Beginn):

**Vom (Tag/Monat/Jahr): – bis zum (Tag/Monat/Jahr):**

**4 Aufstellung der beihilfefähigen Kosten** *Hinweis: Der Stundenhonorarsatz (85 Euro) multipliziert mit der Anzahl der geplanten Beratungsstunden (jede vollendete halbe Stunde kann abgerechnet werden) ergibt in Summe die beihilfefähigen Kosten.*

**Stundenhonorarsatz 85 Euro \* Beratungsstunden = Euro**

**5 Die Höhe der benötigten öffentlichen Finanzierung für die Inanspruchnahme der Beratungsdienstleistung entspricht der Summe unter Nummer 4.**

Es gilt ein Fördersatz von 100 Prozent.

### **6 Art der Beihilfe:** Zuschuss

Datum Vor- und Nachname Unterschrift landwirtschaftliches / gartenbauliches Unternehmen (Zeichnungsbefugnis muss vorliegen)

<span id="page-0-0"></span><sup>1</sup> Sollte keine BNR-ZD vorhanden sein, ist ein geeigneter "Nachweis landwirtschaftliches Unternehmen" als Anhang beizufügen und hier der entsprechende Nachweis zu benennen.